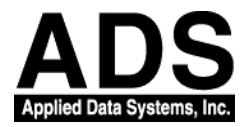

# ADSmartIO Driver Specification for Windows CE

*Version: 1.0* **ADS document #110110-4004A Last Saved: 12/21/00 2:51 PM**

Information Enabling Tools and Embedded Computer Solutions

**Applied Data Systems Inc. 9140 Guilford Road, Columbia, MD 21046 301-490-4007**

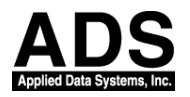

# Driver Change Log

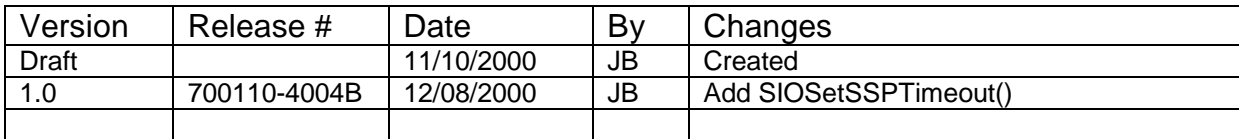

# Document Revision History

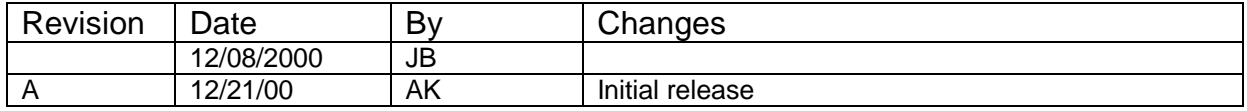

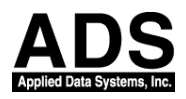

# **Introduction**

The ADSmartIOTM system enhances the I/O of ADS StrongARM products with configurable functionality and autonomous operation. ADSmartIO consists of an independent RISC microcontroller, firmware, filtering and protection circuitry and operating system drivers.

The ADSmartIO communicates with the StrongARM processor via an internal high-speed serial bus using an ADS protocol. Operating system drivers support this communication protocol and provide a library of functions with which to access the ADSmartIO functionality.

This manual describes the drivers for Windows CE.

# **1. Windows CE**

Windows CE builds for ADS products display the ADSmartIO firmware version on the debug port during boot (eg. "ATMEL 8535 Detected: Version: 0x4017 ") Functionality of your ADSmartIO is dependent on the version built into your system.

The ADSmartIO driver for Windows CE consists of a DLL in the \Windows folder of your ADS StrongARM device and a corresponding library file required when developing your application. The files are keybddr.dll and keybdr.dll, respectively. SIOFunc.h is the C header file for the functions in the library.

Release 700110-4014B of the ADSmartIO library is compatible with the following ADS CE builds:

#### **Windows CE 2.12**

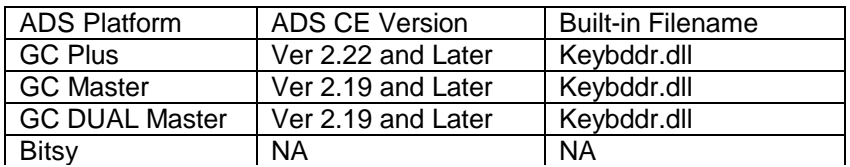

### **Windows CE 3.0**

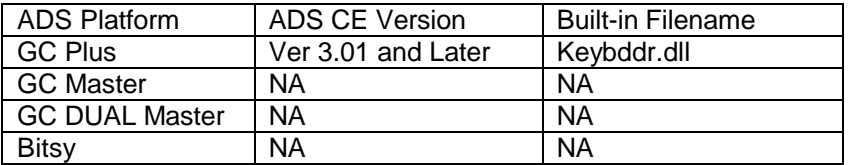

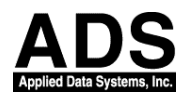

# **2. Functional Specification**

This section describes the functions available to Windows CE developers using the ADSmartIO libraries.

## **void SIOSelectOption (BYTE Option)**

Description: You can select one of three I/O options. Consult Section 3 for functionality.

Input: Option  $1 - 3$ 

Output: OK for success, ERROR if there is no room for the driver.

Version: Both 0x4017 and 0x8003

## **UINT SIOFirmwareVersion ()**

Description: Read firmware version from ATMEL microprocessor.

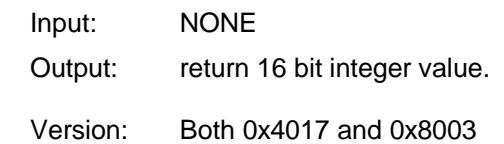

# **UINT SIOReadDeviceVersion ()**

 Description: read data indicating the ASCII character of the revision level of the SMART IO Micro code. Input: NONE

Output: return 16 bit integer value.

Version: Both 0x4017 and 0x8003

# **UINT SIOReadDevicePartType ()**

Description: read data indicating the ATMEL Micro-controller part type.

Input: NONE

- Output: return 16 bit integer value.
- Version: Both 0x4017 and 0x8003

For example, 0x8535 for ATMEL 8535 Chip

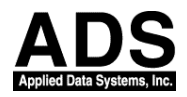

## **BOOL SIOSetKeyPadSize (BYTE x, BYTE y)**

 Description: Set the size of the keypad, 1≤x≤8, 1≤y≤8. The columns are driven using Port A, and the Rows are sensed using Port C. If a keypad matrix is less then 8x8, the unused pins can be used as digital/analog I/Os. The Port pins are used starting with bit 0. The Keypad scan will not start until Option 1 is set and SetKeypadSize are issued in that order. After Option1 is set Ports A and C will remain as inputs until a value is written with SetKeypadSize. To use Option 1 settings but disable keyscan, set row and column sizes to zero. When a key is pressed, the AVR returns a number between 0 and 63 calculated as follows:

char = column + (row  $-1$ )  $*$  8

With row and column the coordinates of the key pressed (1 to 8). See the command SIOReadKBData() described below for reading the Keypad Data.

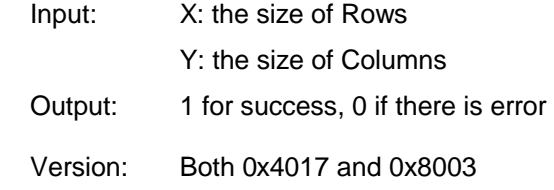

# **BYTE SIOReadKeypad ()**

Description: Read keypad Data

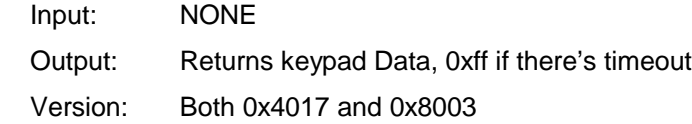

Keypad data returned depends on firmware version:

Version 0x4017 scans a matrix keypad up to an 8x8 keys in size. It returns a value from 0 to 63 when a key is depressed. No value is returned when a key is released.

Version 0x8003 is designed for a 10-switch keypad (10-pole, single-throw). The firmware connects internal pullups to each channel. Signals ROW0 to ROW7 and COL0 to COL1 constitute the ten channels. They return 0x30 to 0x39 when a key is pressed (connected to ground), 0xB0 to 0xB9 when a key is released.

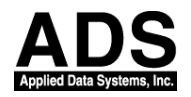

#### **UINT SIOAnalogConversion (BYTE channel)**

Description: Read A/D Data from specified channel.

- Input: Channel Number
- Output: 16 bit Value with 10 Bit A/D Data, 0xffff if there's timeout.
- Version: Both 0x4017 and 0x8003

#### **BOOL SIOSetSpeaker (BYTE Duration, BYTE Tone)**

Description: set the speaker with duration and tone.

- Input: Duration is the hexadecimal value of the duration of the tone Tone is a hexadecimal value proportional to the period (1/frequency) of the tone
- Output: 16 bit A/D data, 0xffff if there's timeout.
- Version: Only 0x8003

Duration (sec) = (Duration + 1)  $*$  0.05 sec: Duration =  $0x0$  0.05 sec duration Duration = 0xFF12.8 sec duration

Frequency (Hz) =  $1/[(\text{Tone} + 1) * 34.72 \text{ used}]$ : Tone =  $0x1$  2  $*$  34.72 usec period (= 14.4 kHz) Tone =  $0xFE$  255  $*$  34.72 usec period (= 112.95 Hz)  $Tone = 0xFF$  0 Hz

# **UINT SIOReadVoltage ()**

 Description: Read Voltage Level Input: NONE Output: 16 bit Voltage Level Version: Only 0x8003

#### **UINT SIOReadTemperature ()**

Description: Read Temperature Level

Input: NONE

- Output: 16 bit Voltage Level
- Version: Only 0x8003

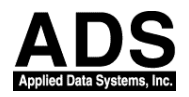

#### **void SIOBackLightPwm(BYTE value)**

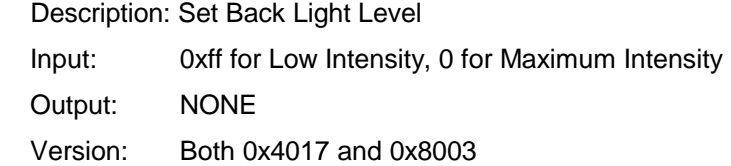

#### **void SIOVEEPwm(BYTE value)**

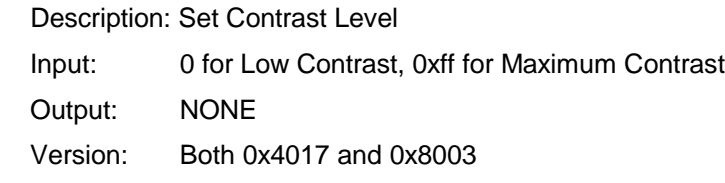

#### **void SIOBackLightON()**

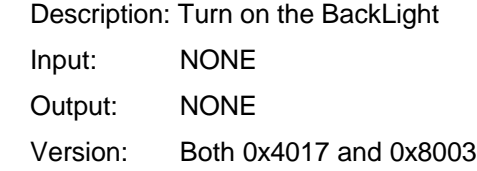

#### **void SIOBackLightOFF()**

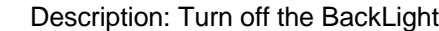

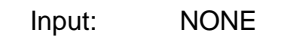

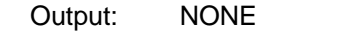

Version: Both 0x4017 and 0x8003

#### **void SIOWritePortA (BYTE value)**

Description: Write data to Port A

Input: byte data for writing

- Output: NONE
- Version: Both 0x4017 and 0x8003

#### **void SIOWritePortB (BYTE value)**

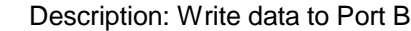

- Input: byte data for writing
- Output: NONE
- Version: Both 0x4017 and 0x8003

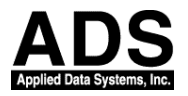

### **void SIOWritePortC (BYTE value)**

 Description: Write data to Port C Input: byte data for writing Output: NONE Version: Both 0x4017 and 0x8003

#### **void SIOWritePortD (BYTE value)**

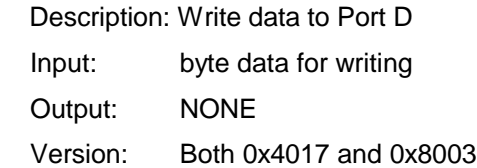

#### **UINT SIOReadPortA ()**

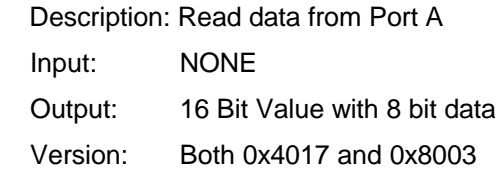

#### **UINT SIOReadPortB ()**

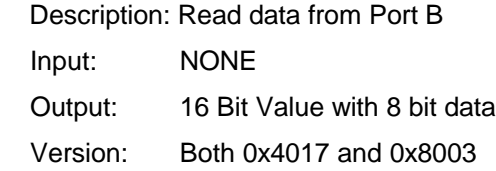

#### **UINT SIOReadPortC ()**

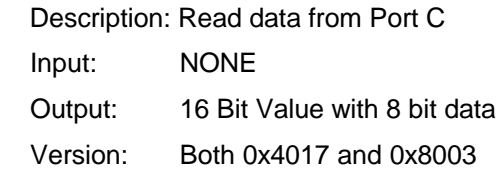

#### **UINT SIOReadPortD ()**

Description: Read data from Port D

- Input: NONE
- Output: 16 Bit Value with 8 bit data Version: Both 0x4017 and 0x8003

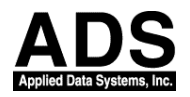

#### **void SIOInitDDRA (BYTE value)**

 Description: Set the data direction for Port A Input: Data Direction Value Output: NONE Version: Both 0x4017 and 0x8003

#### DDRA Register:

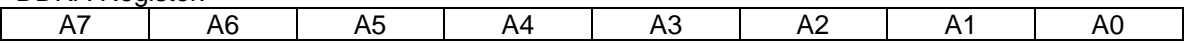

Where:

 $0 =$  Configured as input

 $1 =$  Configured as output

#### **void SIOInitDDRB (BYTE value)**

Description: Set the data direction for Port B

Input: Data Direction Value

Output: NONE

Version: Both 0x4017 and 0x8003

DDRB Register:

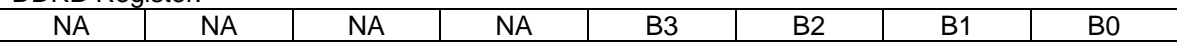

Where:

 $0 =$  Configured as input

 $1 =$  Configured as output

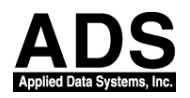

#### **void SIOInitDDRC (BYTE value)**

Description: Set the data direction for Port C

Input: Data Direction Value

Output: NONE

Version: Both 0x4017 and 0x8003

#### DDRC Register:

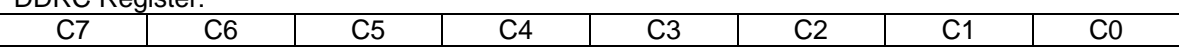

Where:

 $0 =$  Configured as input

 $1 =$  Configured as output

#### **void SIOInitDDRD (BYTE value)**

Description: Set the data direction for Port D

Input: Data Direction Value

Output: NONE

Version: Both 0x4017 and 0x8003

#### DDRD Register:

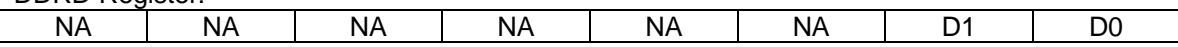

Where:  $0 =$  Configured as input

 $1 =$  Configured as output

#### **BOOL SIOSetSSPTimeout (ULONG Timeout)**

Description: Set Timeout for waiting response from SMARTIO Chip

Input: Timeout (unit: msec)

Output: Return TRUE

Version: Both 0x4017 and 0x8003

ADS CE version 2.22 and later on CE 2.12

ADS CE version 3.03 and later on CE 3.0

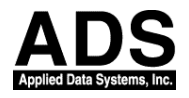

# **3. Smart IO configurations**

The following are the I/O configurations supported by the ADSmartIO firmware. Use the

SIOSelectOption() function to select the option required by your application.

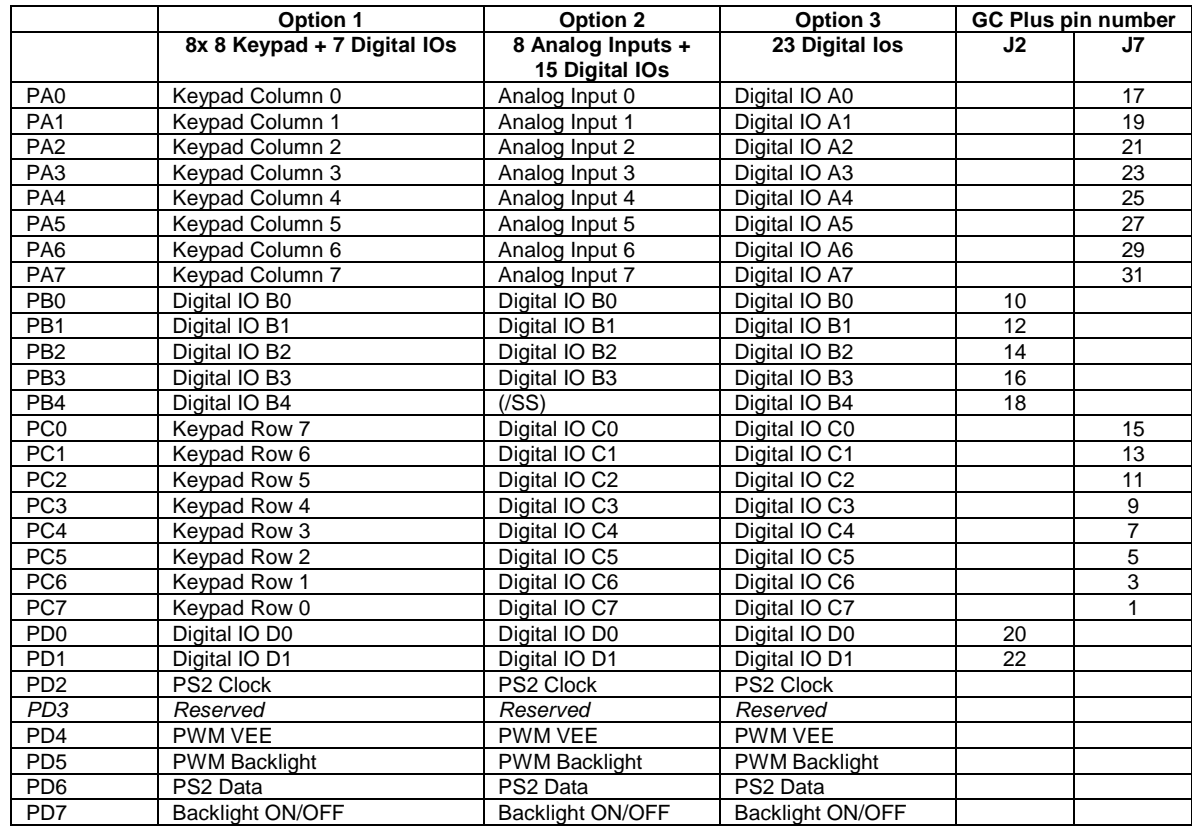

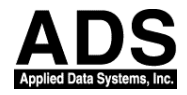

# **4. Sample Code**

```
#include <windows.h>
#include "SIOFunc.h"
#define DIS_COUNT 10
int WINAPI WinMain(HINSTANCE hInstance, HINSTANCE hPrevInstance,
            LPTSTR lpCmdLine, int nCmdShow )
{
         int Count=0, i;
         BYTE data=0xff;
         BOOL bRet;
         UINT DeviceVer ,Duration, Tone, fwVersion, Voltage, Temperature;
         RETAILMSG(1,(L" TestAvr: Start...\r\n"));
         fwVersion = SIOFirmwareVersion();
         RETAILMSG(1,(L" TestAvr: Firmware Version = 0x%x...\r\n",fwVersion));
         DeviceVer = SIOReadDeviceVersion();
         RETAILMSG(1,(L" TestAvr: Device Version = 0x%x...\r\n",DeviceVer));
         SIOBackLightOFF();
         Sleep(1000);
         SIOBackLightON();
         for(i=8;i > 0;i-){
                   SIOSelectOption(1);// select Option1
                   RETAILMSG(1,(L"\r\n TestAvr : SIOSelectOption(1)\r\n"));
                   bRet = SIOSetKeyPadSize(i,i);
                   RETAILMSG(1,(L"\r\n TestAvr : Set KeypadSize (%d,%d). \r\n",i,i));
                   if(!bRet)
                   {
                            RETAILMSG(1,(L"\r\n TestAvr : Error in Set KeypadSize (%d,%d). \r\n",i,i));
                            continue;
                   }
                   else
                   {
                            Count=0;
                            do
                            {
                                      data = SIOReadKeypad();
                                      if((data & 0x30) == 0x30){
                                               RETAILMSG(1,(L"TestAvr: Pressed = %d \r\n",data));
                                      }
                                      else if((data & 0xB0) == 0xB0)
                                      {
                                               RETAILMSG(1,(L"TestAvr: Released = %d \r\n",data));
                                      }
                                      else if(data == 0xff)
                                      {
                                               RETAILMSG(0,(L"TestAvr : Time out !\r\n"));
                                      }
                                       Sleep(100); // 100 msec delay
                                      Count++;
                    }while(Count < DIS_COUNT);
 }
         }
```
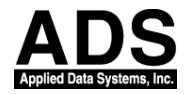

```
RETAILMSG(1,(L" TestAvr: Speaker \r\n"));
             Duration =16;
            Tone = 16;
            for(i=0;i < 5 ;i++)
\{ SIOSetSpeaker(Duration,Tone);
                RETAILMSG(1,(L" TestAvr: Speaker = (%d, %d) \r\n",i,i));
 Sleep(1000);
Tone^* = 2; }
             for(i=1; i<=10; i++)\{ Voltage = SIOReadVoltage();
                 RETAILMSG(1,(L" TestAvr: Voltage = %d \r\n", Voltage));
              Sleep(1000);
 }
             for(i=1;i \leq 10;i++)
\{ Temperature = SIOReadTemperature();
                 RETAILMSG(1,(L" TestAvr: Temperature = %d \r\n",Temperature));
             Sleep(1000);<br>}
 }
              RETAILMSG(1,(L" TestAvr: Done...\r\n"));
              return 0;
}
```